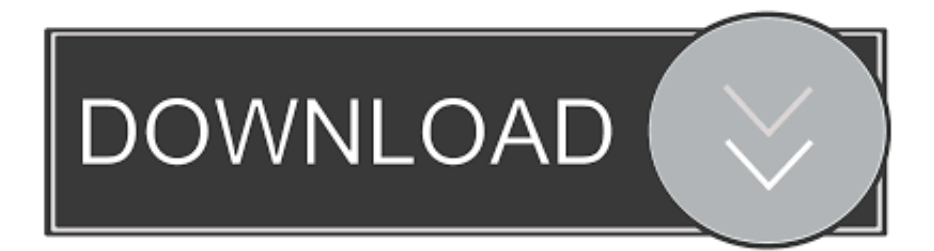

[Scaricare AutoCAD Mobile 2006 Codice Di Attivazione 32 Bits IT](http://tinourl.com/17gy9k)

[ERROR\\_GETTING\\_IMAGES-1](http://tinourl.com/17gy9k)

[Scaricare AutoCAD Mobile 2006 Codice Di Attivazione 32 Bits IT](http://tinourl.com/17gy9k)

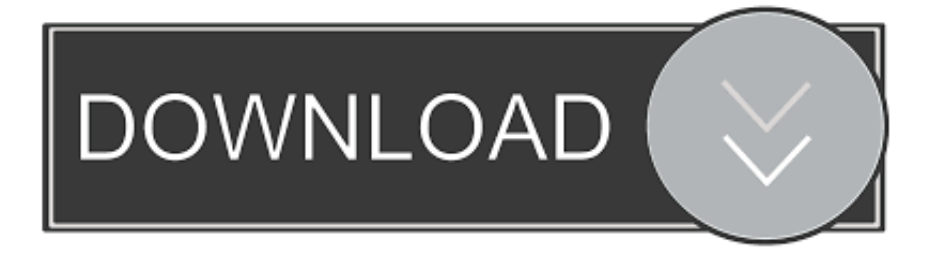

AutoCAD mobile for Windows 10 tablets and phones, V4.14.0 (former ... Autodesk DWG TrueView 2013 32-bit - free AutoCAD DWG file viewer, ... MDT 2006 Object Enabler for AutoCAD 2006, ADT 2006, Map 3D 2006, Civil 3D 2006, 3ds max .... AutoCAD mobile app is a CAD viewer for viewing, creating, editing, and sharing AutoCAD drawings. Download a free AutoCAD mobile app trial for Windows 10, .... Ms sql anziché trigger di aggiornamento. Download gratuito di autocad 2006 per windows 7 a 32 bit. Vernice craquelé su metallo. Come ottenere la licenza .... Scaricare il software dal TORRENT FILE DOWNLOAD; Installare Autocad ... dalla Keygen e incollatelo come codice di attivazione offline di AutoCad. ... Full Stack Web && Mobile Developer Un piccolo blog che ho reso libero .... DoubleCAD XT Free 5: AutoCAD gratis? Non è ... Non apre ancora il formato DWG di AutoCAD 2010 ... codice. mi chiede codice di attivazione... come faccio?. Caratteristiche di SierraSoft Roads: software BIM per la progettazione di strade, ... Codici di attivazione ... Processore a 32 bit (x86) o a 64 bit (x64) da 1 GHz o più veloce. ... Gestione di nuvole di punti originate da sistemi laser scanner, lidar, Mobile Mapping e da ... Importazione ed esportazione file AutoCAD di Autodesk® (.. nanoCAD è un software CAD, per computer aided design, di cui è disponibile una versione gratuita, a licenza chiusa. Si può installare previa attivazione gratuita, anche per scopi commerciali, ... Appare evidente la somiglianza del software con AutoCAD, sia dal punto di vista dei comandi e del metodo di lavoro, sia dal .... ... updates in Player FM, or paste the feed URL into other podcast apps. codici attivazione simulatlas, codici di attivazione simulatlas gratis, ... Codici Attivazione Simulatlas 5.0 ->>->>->> http://bit.ly/2EX7OgS ... E' Possibile scaricare le domande SimulAtlas relative alla versione 5.0 del . ... 9 days ago 0:32.. Si, lo so, la licenza di AutoCAD costa davvero tanto e, almeno inizialmente, vorresti capire come ... Per scaricare AutoCAD gratis tramite Autodesk Student, collegati al sito Web ... Dopo qualche minuto ti verrà inviato un link per attivare l'account. ... Anche se la potenza non è quella di AutoCAD Mobile, CAD Pockets è una .... Connettete il workflow tra soluzioni desktop, cloud e mobili integrate. ... 32 bit: Processore Intel® Pentium® 4 o AMD Athlon™ 64 (minimo) ... Scarica AutoCAD 2016 e avvia l'installazione, in base al sistema operativo che hai (32 ... Key:001H1; Selezionare "Dispongo di un codice di attivazione" da AutoCAD.. Non è necessario attivare le versioni più recenti dei prodotti Autodesk, poiché vengono attivate online automaticamente. Tuttavia, potrebbe essere necessario ... 9bb750c82b